Wenn du in Hirtshals bist und übernachten sollst, gibt es mehrere Möglichkeiten. Zum Beispiel Hotels oder Jugendherbergen. Eine Mögklichkeit ist die gemütliche Jugendherberge Danhostel. Die Zimmer sind gross und sauber. Sie liegt nur 150 Meter von der Küste entfernt. Sie liegt auch nahe dem Leuchtturm und der Stadt. In der Jugendherberge kann man gutes Essen bekommen. Als wir in der Jugendherberge Danhostel wohnten, hatten wir viel Spass. Wir hatten eine schöne Aussicht seewärts.

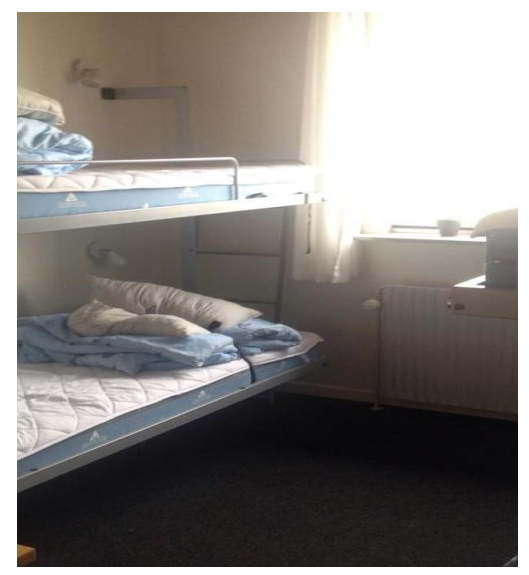

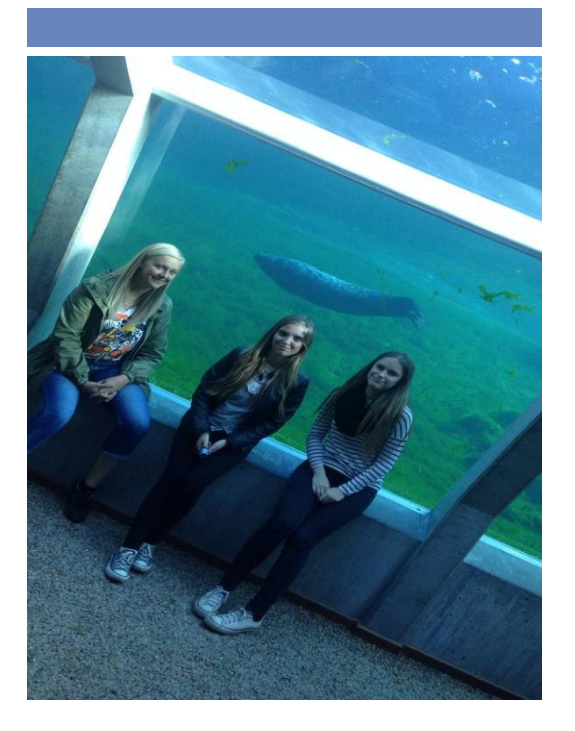

Hirtshals er en stille og rolig by, med en dejlig atmosfære. Byen tilbyder både på en masse kulturelt, men også på shopping og fine madsteder. Hvis man er mere til og bade, kan man også finde fine sandstrande.

### Intro tur 1.C

Brønderselv gymnasium - HF

Lavet af: Rikke Sørensen, Signe Jensen, Sarah Pinderup og Sofie Winther

# *Hirtshals*

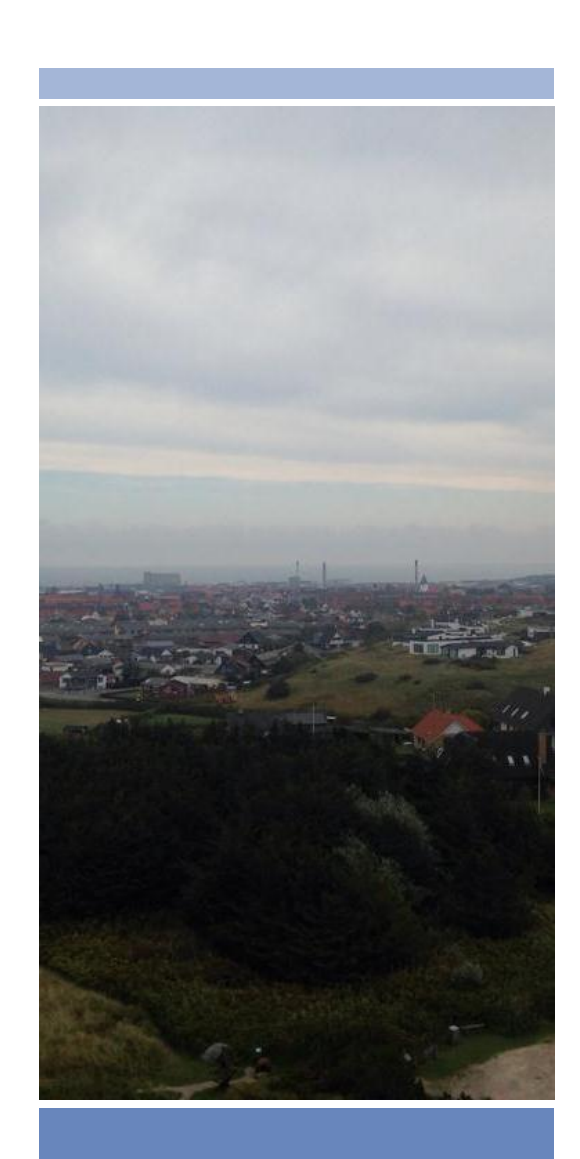

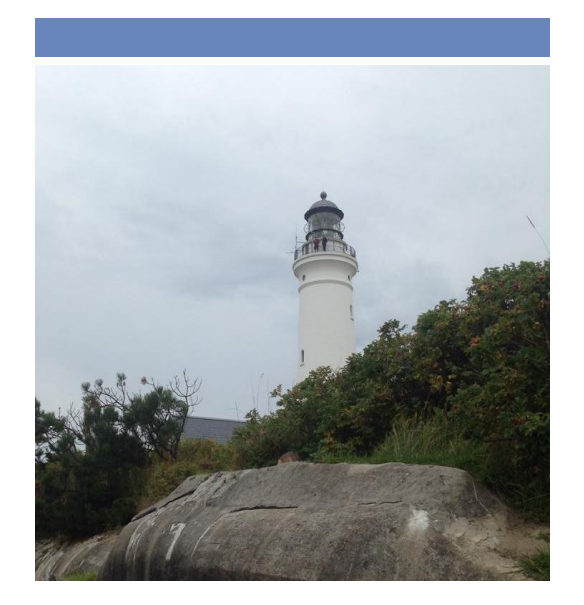

## Om Hirtshals

 Hirtshals er en gammel og charmerende fiskerby, som ligger i den nordlige del af Jylland. Den har 5959 indbyggere og ligger ud til Skagerrak og Nordsøen. Der er et rigtig stort sommerhusområde uden for Hirtshals, hvor mange også lejer et sommerhus. Hirtshals har gode transportmuligheder både med tog og bus.

 En anden ting, der også trækker turister til Hirtshals er den flotte natur og kyst. Udover de flotte naturomgivelser, byder Hirtshals også på nogle forskellige seværdigheder.

#### North sea museum

In the North sea museum you get the chance to see some of the animals from the North sea. You get the opportunity to see the seals being fed, and to observe the fish. They also have two pools where you can get close to the fish and touch them. In the touch pools you get the chance to put your hands directly on the seabed and touch some of the fish and crabs

The North Sea Museum gives you the opportunity to try their school duty with all your class members. With the school duty, you get the chance to feed the seals, cut the fish and see what is inside them.

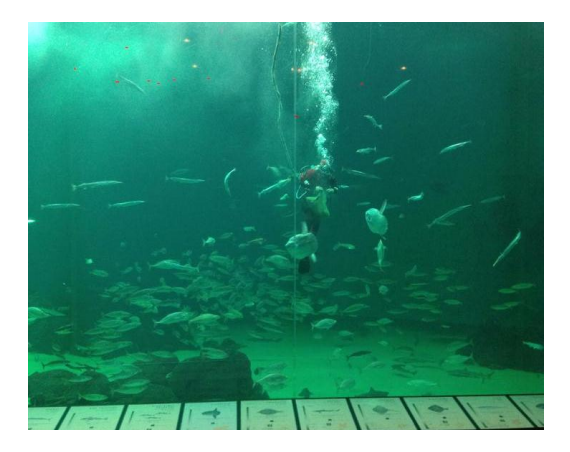

#### Hirtshals lighthouse

 The lighthouse in Hirtshals is situated on top of Stenbjerg. It was built when King Frederik VII, ruled Denmark, and was opened january 1, 1863. It was originally built in red bricks, but in 1896 it was whitewashed, and since then it has looked the way it does today. The lighthouse is one of the biggest attractions in Hirtshals, and a lot of people go there to see the amazing view, which you can see when you reach the top. The lighthouse is 35 meter tall, and there is a total of 144 steps to the top.

#### Bunkermuseum

In Hirtshals there is also a Bunkermuseum, it is located near the sea , right next to the lighthouse. When we were at the museum we had a guided tour. The guide told us old stories about the bunkers and how they used it in world war 2. The guide also told us how the German soldiers tried to live in the bunkers and what they did on a normal day.The guided tour lasts about 1,5 hour and then you have seen most of the bunkers and been inside some of them.